**NHATS Round 1** 

Section FQ [FACILITY STAFF QUESTIONNAIRE]

Sequence: 48

FQ1PRE

FQ1PRE

NOT ON FILE

**QUESTION TEXT** 

YOU HAVE SELECTED THE FACILITY STAFF QUESTIONNAIRE (FQ) FOR CASE {CASE ID}, {SP}

IF THIS IS CORRECT, PRESS 1 AND ENTER TO CONTINUE

TO SELECT ANOTHER CASE, BREAKOFF AND SELECT THE CORRECT CASE ID FROM THE IMS

FQ<sub>1</sub>Consent

FQ1Consent

NOT ON FILE

**QUESTION TEXT:** 

During the course of the study, we would like to record some of the questions and answers for training and data quality. I'd like to continue now unless you have any questions.

PRESS 1 AND ENTER TO CONTINUE

IF RESPONDENT REFUSES TO ALLOW AUDIO RECORDING, PRESS 7 AND ENTER.

CODES

1 CONSENT TO RECORDING

FQ1a

7 REFUSE CONSENT TO RECORD

FQ1NotRec

FQ1NotRecord

NOT ON FILE

**QUESTION TEXT:** 

That's fine. The interview will not be recorded.

PRESS 1 AND ENTER TO CONTINUE.

FQ<sub>1</sub>a

FQ1a

NOT ON FILE

DISPLAY INSTRUCTIONS:

Display "FIRST" in bold underlined text. Display FQ1a and FQ1b on the same screen.

**QUESTION TEXT:** 

First, I would like to confirm your name and contact information.

What is your name?

ENTER FIRST NAME. CONFIRM SPELLING.

**ENTER TEXT** 

Length

25

Page 1 of 11 NHATS Round 1 ::FQ

FQ<sub>1</sub>b NOT ON FILE FQ<sub>1</sub>b **DISPLAY INSTRUCTIONS:** Display "LAST" in bold underlined text. Display FQ1a and FQ1b on the same screen. **QUESTION TEXT:** ENTER LAST NAME. CONFIRM SPELLING. **ENTER TEXT** Length 25 FQ2 FQ2 NOT ON FILE **QUESTION TEXT:** What is your job title? **ENTER TEXT** Length 50 FQ3a NOT ON FILE FQ3a **DISPLAY INSTRUCTIONS:** Display FQ3a, 3b, 3c, 3d, and 3e on the same screen. Display "address" as underlined text. **QUESTION TEXT:** What is the mailing address here? **CONFIRM SPELLING ENTER TEXT** Length 25 FQ<sub>3</sub>b FQ<sub>3</sub>b NOT ON FILE **DISPLAY INSTRUCTIONS:** Display FQ3a, 3b, 3c, 3d, and 3e on the same screen. Display "address" as underlined text. **QUESTION TEXT:** [What is the mailing address here?] **CONFIRM SPELLING** IF NO APT/SUITE NUMBER, PRESS ENTER TO CONTINUE **ENTER TEXT** Length 25

Page 2 of 11 NHATS Round 1 ::FQ

#### PROGRAMMER INSTRUCTIONS:

Allow empty

FQ3C fq1facadcity R1 FQ3C FAC ADDRESS CITY

#### **DISPLAY INSTRUCTIONS:**

Display FQ3a, 3b, 3c, 3d, and 3e on the same screen. Display "city" as underlined text.

#### **QUESTION TEXT:**

[What is the city?]

**CONFIRM SPELLING** 

**ENTER TEXT** 

Length 25

FQ3d fq1facadstat R1 FQ3D FACIL ADDRESS STATE

## **DISPLAY INSTRUCTIONS:**

Display FQ3a, 3b, 3c, 3d, and 3e on the same screen. Display "state" as underlined text.

# **QUESTION TEXT:**

[What is the state?]

TYPE THE FIRST LETTER OF THE STATE, THEN USE ARROW KEYS IF NEEDED TO LOCATE STATE, AND PRESS ENTER TO SELECT

### PROGRAMMER INSTRUCTIONS:

Use lookup file of state names.

FQ3e fq1facaddzip R1 FQ3E FAC ADDRESS ZIP CODE

### **DISPLAY INSTRUCTIONS:**

Display FQ3a, 3b, 3c, 3d, and 3e on the same screen. Display "zip code" as underlined text.

#### **QUESTION TEXT:**

[What is the zip code]

**ENTER A 5-DIGIT ZIP CODE** 

**ENTER TEXT** 

Length 5

# PROGRAMMER INSTRUCTIONS:

5-digit entry required. If less than 5 digits entered, display Error Message #11.

Page 3 of 11 NHATS Round 1 ::FQ

FQ4 NOT ON FILE

## **QUESTION TEXT:**

What is your email address here?

ENTER 97 IF NO EMAIL ADDRESS

#### **ENTER TEXT**

Length 50 REFUSED

FQ5 FQ5 NOT ON FILE

#### **DISPLAY INSTRUCTIONS:**

Display "whole" as bold underlined text.

# **QUESTION TEXT:**

What is the name of this place? If there are different names for certain parts or levels of care in this place, please tell me the name for the whole place.

## **ENTER TEXT**

Length 75

FQ6 fq1dfacdescr R1 FQ6 FACILITY TYPE

#### **DISPLAY INSTRUCTIONS:**

Display text from FQ5 as FACILITY NAME. Display "whole" as underlined text.

## **QUESTION TEXT:**

SHOW CARD FQ1

Now I'm going to show you a list of places.

Which of these BEST describes {FACILITY NAME FROM FQ5}? Again, if there are different parts or levels of care in this place, please tell me about the whole place.

PRESS F1 FOR HELP SCREEN.

### **CODES**

| FREE STANDING NURSING HOME                | FQ15                                                                                                    |
|-------------------------------------------|----------------------------------------------------------------------------------------------------|
| FREE STANDING ASSISTED LIVING FACILITY    | FQ7                                                                                                    |
| NURSING HOME AND ASSISTED LIVING FACILITY | FQ7                                                                                                    |
| CONTINUING CARE RETIREMENT COMMUNITY      | FQ7                                                                                                    |
| (CCRC)                                    |                                                                                                    |
| ADULT FAMILY CARE HOME                    | FQ15                                                                                                    |
| GROUP HOME                                | FQ15                                                                                                    |
| BOARD AND CARE HOME                       | FQ15                                                                                                    |
| RETIREMENT COMMUNITY OR SENIOR HOUSING    | FQ7                                                                                                    |
| (NOT CCRC)                                |                                                                                                    |
| OTHER (SPECIFY)                           |                                                                                                    |
| REFUSED                                   | FQ7                                                                                                    |
| DON'T KNOW                                | FQ7                                                                                                    |
|                                           | FREE STANDING ASSISTED LIVING FACILITY NURSING HOME AND ASSISTED LIVING FACILITY CONTINUING CARE RETIREMENT COMMUNITY (CCRC) ADULT FAMILY CARE HOME GROUP HOME BOARD AND CARE HOME RETIREMENT COMMUNITY OR SENIOR HOUSING (NOT CCRC) OTHER (SPECIFY) REFUSED |

Page 4 of 11 NHATS Round 1 ::FQ

| FQ6a        | fq1dosfacd                                      | R1 FQ6A OTHER SPECIFY FAC TYPE                           |
|-------------|-------------------------------------------------|----------------------------------------------------------|
| QUESTION TE | XT:                                             |                                                          |
|             | IFY TYPE OF PLACE                               |                                                          |
| ENTER TEXT  |                                                 |                                                          |
| ENIER IEAI  | Length                                          | 50                                                       |
|             | -                                               |                                                          |
| FQ7         | FQ <sub>7</sub>                                 | NOT ON FILE                                              |
| 1 47        |                                                 |                                                          |
| QUESTION TE | XT:                                             |                                                          |
| Next        | , I need to confirm where {SP} is living.       |                                                          |
| DDEC        | S 1 AND ENTER TO CONTINUE                       |                                                          |
| FILS        | 3 TAIND EINTER TO CONTINUE                      |                                                          |
| EO8         | fq1prtlivnam                                    | R1 FQ8 FAC NM DIFF4PLC SP LIVES                          |
| FQ8         | • •                                             | KTT QOTACININ DITT TI EC CI EIVEC                        |
| QUESTION TE | XT:                                             |                                                          |
| Does        | the part of {PLACE NAME FROM FQ5} in which {SP} | lives have a different name?                             |
| CODES       |                                                 |                                                          |
| 1           | YES                                             |                                                          |
| 2           | NO                                              | FQ10                                                     |
|             | REFUSED<br>DON'T KNOW                           | FQ10<br>FQ10                                             |
|             | DOIN I KNOW                                     | 1010                                                     |
| FQ9         | FQ9                                             | NOT ON FILE                                              |
|             |                                                 |                                                          |
| QUESTION TE |                                                 |                                                          |
| wnat        | is the name of {SP}'s area?                     |                                                          |
| ENTER TEXT  |                                                 |                                                          |
|             | Length                                          | 50                                                       |
| FQ10        | fq1dfacarea                                     | R1 FQ10 FACILITY AREA SP LIVES                           |
| rqio        | •                                               |                                                          |
| QUESTION TE | XT:                                             |                                                          |
| Is the      |                                                 | ng, assisted living, a special care unit, a nursing home |
| CODES       |                                                 |                                                          |
| 1           | INDEPENDENT LIVING                              | FQ12                                                     |
| 2           | ASSISTED LIVING                                 | FQ12                                                     |
| 3           | SPECIAL CARE, MEMORY CARE, OR                   | FQ11                                                     |
| 4           | ALZHEIMER'S UNIT<br>NURSING HOME                | FQ12                                                     |
| 91          | OTHER (SPECIFY)                                 | · ¬                                                      |
| 91          | 0                                               |                                                          |

Page 5 of 11 NHATS Round 1 ::FQ

REFUSED FQ12 DON'T KNOW FQ12

FQ10a fq1dosfaca R1 FQ10A OTHER SPECIFY FAC AREA

**QUESTION TEXT:** 

SPECIFY OTHER TYPE OF PLACE

**ENTER TEXT** 

Length 50

PROGRAMMER INSTRUCTIONS:

Go to FQ12

FQ11 fq1assdnrsng R1 FQ11 ASSIST LIV OR NURSG HOME

**QUESTION TEXT:** 

Is this special care unit part of an assisted living facility or is it part of a nursing home?

**CODES** 

1 ASSISTED LIVING
2 NURSING HOME
REFLISED

REFUSED DON'T KNOW

FQ12 fq1othrlevIs R1 FQ12 OTH LEVELS OF CARE AVAIL

**QUESTION TEXT:** 

Besides where {SP} lives, are there other levels of care available at {PLACE NAME FROM FQ5} such as independent living, assisted living, a special care unit, or a nursing home care unit?

**CODES** 

 1
 YES
 FQ13

 2
 NO
 FQ15

 REFUSED
 FQ15

 DON'T KNOW
 FQ15

fq1whotlevl3
fq1whotlevl4
fq1whotlevl5
fq1whotlevl5
fq1whotlevl5
fq1whotlevl5
fq1whotlevl5
fq1whotlevl5
fq1whotlevl5
fq1whotlevl6
R1 FQ13 INDEPNDNT LIV CARE AVAIL
R1 FQ13 ASSISTED LVNG CARE AVAIL
R1 FQ13 ALZHEIMER CARE AVAIL
R1 FQ13 NURSING HOME CARE AVAIL

**QUESTION TEXT:** 

What other levels of care are available?

**SELECT ALL THAT APPLY** 

**CODES** 

Page 6 of 11 NHATS Round 1 ::FQ

| 1  | INDEPENDENT LIVING            | FQ15 |
|----|-------------------------------|------|
| 2  | ASSISTED LIVING               | FQ15 |
| 3  | SPECIAL CARE, MEMORY CARE, OR | FQ15 |
|    | ALZHEIMER'S UNIT              |      |
| 4  | NURSING HOME                  | FQ15 |
| 91 | OTHER (SPECIFY)               |      |
|    | REFUSED                       | FQ15 |
|    | DON'T KNOW                    | FQ15 |
|    |                               |      |

FQ13a FQ13a NOT ON FILE

**QUESTION TEXT:** 

SPECIFY OTHER LEVELS OF CARE

**ENTER TEXT** 

Length 50

| FQ15  | fq1servaval1 | R1 FQ15 MEALS AVAIL             |
|-------|--------------|---------------------------------|
| - 7-2 | fq1servaval2 | R1 FQ15 HELP WITH MEDS AVAIL    |
|       | fq1servaval3 | R1 FQ15 HELP W BATH DRESS AVAIL |
|       | fq1servaval4 | R1 FQ15 LAUNDRY SERVCS AVAIL    |
|       | fq1servaval5 | R1 FQ15 HOUSEKEEPING SERV AVAIL |
|       | fq1servaval6 | R1 FQ15 TRANSPRT MED CARE PROV  |
|       | fq1servaval7 | R1 FQ15 TRANSPRT TO STORE EVENT |
|       | fq1servaval8 | R1 FQ15 RECREATIONAL FAC AVAIL  |
|       | fq1servaval9 | R1 FQ15 SOCIAL EVENTS AVAIL     |

## **DISPLAY INSTRUCTIONS:**

Use "Same Question Stem" display

If at FQ15a, do not display question text in brackets. Otherwise, display question text in brackets.

Display "at {SP}'s current level of care" and "offered" as bold underlined text.

## **QUESTION TEXT:**

## SHOW CARD FQ2

{[] We are interested in the services that are available to people at {SP}'s current level of care. Please look at this list. {]}

{[]For each service, please tell me if the service is offered to people at {SP}'s level of care. If the service is offered, please also indicate whether it is part of {SP}'s package of services provided by {PLACE NAME from FQ5} or if there is an extra charge for it. {]}

{variable text [a-i]}

RESPONSE [1] a. Meals (in common dining areas or in resident's own rooms)?

RESPONSE[2] b. Help with medications?

RESPONSE [3] c. Help with bathing and dressing?

Page 7 of 11 NHATS Round 1 ::FQ

RESPONSE [4]d. Laundry services for linens or clothing?

RESPONSE [5] e. Housekeeping services?

RESPONSE [6] f. A van or shuttle to doctors or other medical care providers?

RESPONSE[7] g. A van or shuttle to stores or events like concerts?

RESPONSE [8] h. Recreational facilities, like swimming pools, game rooms, or tennis courts, for residents?

RESPONSE[9] i. Organized social events and activities?

#### CODES

1 YES, SERVICE PROVIDED AS PART OF PACKAGE

2 YES, SERVICE PROVIDED AT AN EXTRA CHARGE

3 NO, SERVICE NOT PROVIDED

REFUSED DON'T KNOW

#### PROGRAMMER INSTRUCTIONS:

Array the responses and Variable text columns in the panel. Display 'variable text' in the a-i sequence until all rows have been displayed.

FQ16PRE FQ16PRE NOT ON FILE

## **QUESTION TEXT:**

These next questions are about the sources of payment for {SP}'s care.

PRESS 1 AND ENTER TO CONTINUE

| FQ16 | fq1paysourc1 | R1 FQ16 SP OR SP FAMILY PAYMENT  |
|------|--------------|----------------------------------|
| •    | fq1paysourc2 | R1 FQ16 SOC SEC SSI PAYMENT      |
|      | fq1paysourc3 | R1 FQ16 MEDICAID PAYMENT         |
|      | fq1paysourc4 | R1 FQ16 MEDICARE PAYMENT         |
|      | fq1paysourc5 | R1 FQ16 PRIVATE INSURANCE PAYMNT |
|      | fq1paysourc6 | R1 FQ16 OTHR GOVT PAYMENT        |

### **DISPLAY INSTRUCTIONS:**

Use "Same Question Stem" display

If at FQ16a, do not display question text in brackets.

Otherwise, display question text in brackets.

If FQ6= 1 (FREE STANDING NURSING HOME) or FQ10=4 (NURSING HOME), OR FQ11=2 (NURSING HOME), display FQ16d  $\{Medicare\}$ .

Display dollar amounts using commas to separate zeroes.

## **QUESTION TEXT:**

#### SHOW CARD FQ3

{[]In the last billing month for which you have complete payment information, what did each of these sources pay for {SP}'s care?{]}

{[}For each one, please tell me the total amount paid by each source for this part of {SP}'s care.{]}

Page 8 of 11 NHATS Round 1 ::FQ

**ENTER DOLLAR AMOUNT** 

ENTER ZERO IF NO PAYMENT FROM SOURCE.

{variable text [a-f]}

RESPONSE[1] a. SP OR SP'S FAMILY

RESPONSE[2]b. SOCIAL SECURITY OR SSI

RESPONSE[3] c. MEDICAID

RESPONSE[4] d. MEDICARE

RESPONSE [5] e. PRIVATE INSURANCE

RESPONSE [6] f. OTHER GOVERNMENT SOURCE (VA, STATE, COUNTY)

#### **ENTER NUMBER**

Range 0 to 26000 Soft Range 0 to 10000

REFUSED DON'T KNOW

#### PROGRAMMER INSTRUCTIONS:

Array the responses and Variable text columns in the panel. Display 'variable text' in the a-f sequence until all rows have been displayed.

Hard range error 13 "VALUE OUT OF RANGE. VERIFY WITH RESPONDENT AND RE-ENTER ANSWER." Soft range error "UNLIKELY RESPONSE - PLEASE VERIFY WITH RESPONDENT. SUPPRESS TO ACCEPT RESPONSE AND CONTINUE. OTHERWISE, CLOSE TO RE-ENTER ANSWER."

**BOX FQ17** 

BOXFQ<sub>17</sub>

NOT ON FILE

If DK or RF entered at FQ16 for any amount category, go to FQ19.

Otherwise, go to FQ17.

FQ17 fq1totalpaym

R1 FQ17 TOTAL PAYMENT FOR CARE

#### **DISPLAY INSTRUCTIONS:**

Display dollar amounts using commas to separate zeroes.

### **QUESTION TEXT:**

That adds up to {TOTAL AMOUNT CALCULATED FROM FQ16}.

Is that the total monthly payment for {SP}'s care?

### **CODES**

1 YES FQ19 2 NO

> REFUSED FQ19 DON'T KNOW FQ19

FQ18 fq1tmnthlyamt R1 FQ18 TOT MTHLY AMT FOR CARE

## **DISPLAY INSTRUCTIONS:**

Display dollar amounts using commas to separate zeroes.

Page 9 of 11 NHATS Round 1 ::FQ

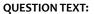

What is the (approximate) total monthly amount for {SP}'s care?

**ENTER AMOUNT** 

#### **ENTER NUMBER**

Range 0 to 26000

REFUSED DON'T KNOW

FQ19 fq1primpayer R1 FQ19 PRIMARY PAYER FOR CARE

### **DISPLAY INSTRUCTIONS:**

If FQ6=1 (FREE STANDING NURSING HOME) or FQ10=4 (NURSING HOME), OR FQ11=2 (NURSING HOME), display {Medicare,} and response category 4.

## **QUESTION TEXT:**

Would you say the primary payer for {SP}'s care is {SP} or {his/her} family, Social Security, Medicaid, {Medicare,} or some other source?

#### CODES

| 1 | SP/FAMILY           | FQ21             |
|---|---------------------|------------------|
| 2 | SOCIAL SECURITY/SSI | FQ21             |
| 3 | MEDICAID            | FQ21             |
| 4 | MEDICARE            | FQ21             |
| 5 | OTHER SOURCE        |                  |
|   | REFUSED             | FQ21             |
|   | DON'T KNOW          | FO <sub>21</sub> |

FQ20 fq1govsource R1 FQ20 GOVERNMENT SOURCE

## **QUESTION TEXT:**

Is that a government source?

### **CODES**

1 YES 2 NO

> REFUSED DON'T KNOW

FQ21 FQ21 NOT ON FILE

YOU HAVE COMPLETED THE FACILITY STAFF QUESTIONNAIRE. THANK RESPONDENT.

PRESS 1 AND ENTER TO CONTINUE

FQ22 PQ22 NOT ON FILE

#### **DISPLAY INSTRUCTIONS:**

If FQ6 = 1 or [(FQ6 = 2 or 3 or 4 or 8 or 91 or DK or RF) and FQ10 = 4] or FQ11 = 2, set FACILITY TYPE flag = 1

Page 10 of 11 NHATS Round 1 ::FQ

(NURSING HOME), and display "SP HAS BEEN IDENTIFIED AS LIVING IN A NURSING HOME. NO ADDITIONAL DATA COLLECTION REQUIRED FOR THIS CASE."

#### **QUESTION TEXT:**

{SP HAS BEEN IDENTIFIED AS LIVING IN A NURSING HOME.

NO ADDITIONAL DATA COLLECTION REQUIRED FOR THIS CASE.}

PRESS 1 AND ENTER TO RETURN TO IMS SCREEN

#### PROGRAMMER INSTRUCTIONS:

If FQ8=1 (YES), FACILITY NAME = text from FQ9.

Else FACILITY NAME = text from FQ5.

Write FACILITY NAME to Management file for use in the NHATS Int task and the IRQ.

If FQ6 = 1 or [(FQ6 = 2 or 3 or 4 or 8 or 91 or RF or DK) and FQ10 = 4] or FQ11 = 2, set FACILITY TYPE flag = 1 (NURSING HOME)

If FACILITY TYPE flag = 1 (NURSING HOME), set NHATS Int Task=code 24 (FINAL NOT REQUIRED) and Stroop Task=code 24 (FINAL NOT REQUIRED) and set the final case status to code 61, "Complete, NH Facility".

If FQ11 = 1, set FACILITY TYPE flag = 2 (OTHER FACILITY)

If FQ6 = 5 or 6 or 7, set FACILITY TYPE flag = 2 (OTHER FACILITY)

If [(FQ6 = 2 or 3 or 4 or 8 or 91 or RF or DK) AND (FQ10 = 1 or 2 or 91)] OR [(FQ6 = 2 or 3 or 4 or 8 or 91 or RF or DK) AND FQ10 = 3 AND (FQ11 = DK or RF)] OR [(FQ6 = 2 or 3 or 4 or 8 or 91) AND (FQ10 = RF or DK)], set FACILITY TYPE flag = 2 (OTHER FACILITY)

If FACILITY TYPE flag = 1 or 2, set FACILITY flag = 1 (YES)

Write FACILITY TYPE flag and FACILITY flag to Management file for use in the NHATS Int task and the IRQ.

| Our records indicate the                                                                                                    | information below for {SP FIRST NAME} {SP MIDDLE NAME} {SP LAST NAME}. |  |
|----------------------------------------------------------------------------------------------------|------------------------------------------------------------------------|--|
| If this information is INCORRECT, please fill in the correct information below and return this letter to Westat in the enclosed postage-paid return envelope. If this information is CORRECT, you do not need to return this letter. |                                                                        |  |
|                                                                                                    | Corrected information:                                                 |  |
| Date of Birth: {DOB}                                                                                                    |                                                                        |  |
| Gender: {Gender}                                                                                                    |                                                                        |  |
| Race: {Race}                                                                                                    |                                                                        |  |
|                                                                                                    |                                                                        |  |

| Derived Variables from the FQ Section |                                 |
|---------------------------------------|---------------------------------|
| fq1dlocsp                             | R1 D FQ6 6A 10 10A FOR SAMP WGT |

Page 11 of 11 NHATS Round 1 ::FQ